# **SSL/TLS and HTTP/2 State of the Art in Our Servers Jean-Frederic Clere**

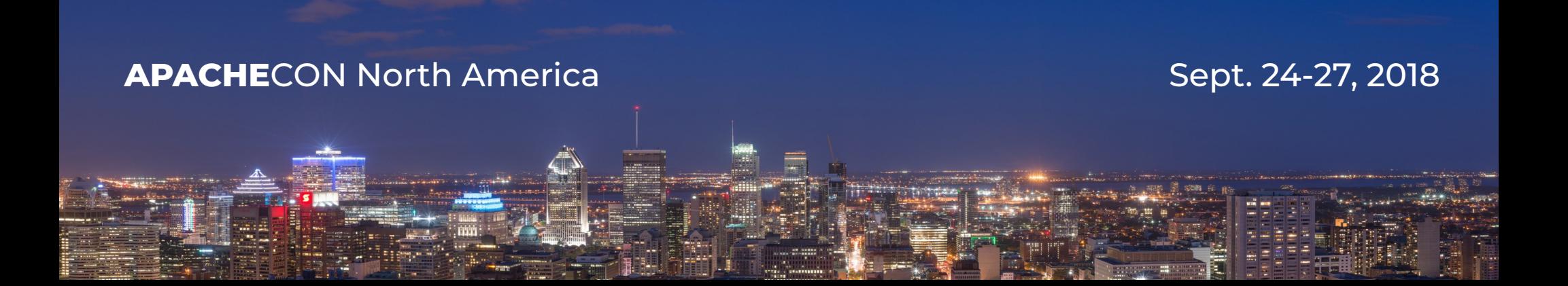

# What I will cover

- $\cdot$  HTTP/2
	- HTTP/2 and ALPN
- Servers
	- Apache HTTPD
	- Tomcat
	- Traffic server
- Demos
- Questions?

## Who I am

Jean-Frederic Clere

Red Hat

Years writing JAVA code and server software

Tomcat committer since 2001

Doing OpenSource since 1999

Cyclist/Runner etc

Lived 15 years in Spain (Barcelona)

**APACHE**CON North America Now in Neuchâtel (CH)

### Why HTTP/2

- HTTP/1.1: June 1999 (RFC 2616)
	- 1999:
		- $-$  1 page  $\sim$  1kB HTML
	- 2015:
		- $-$  1 page  $\sim$  3MB HTML + IMAGES + JS + CSS etc
- Protocol:
	- Not adapted / inefficient 7 etc

### HTTP/2 general

- $\cdot$  HTTP/2:
	- Binary
	- Frame
	- Multiplex
	- Based on SPDY
	- TLS everywhere:
		- Browers use https and strong ciphers
	- No forward proxy
	- h2c: Clear text only with reverse proxy (proxy to back-end server)

### HTTP/2 general

- Two specifications:
	- Hypertext Transfer Protocol version 2 RFC7540
	- HPACK Header Compression for HTTP/2 RFC7541
- By the Internet Engineering Task Force
- ALPN Application-Layer Protocol Negotiation RFC 7301

### HTTP/2 Multiplexed

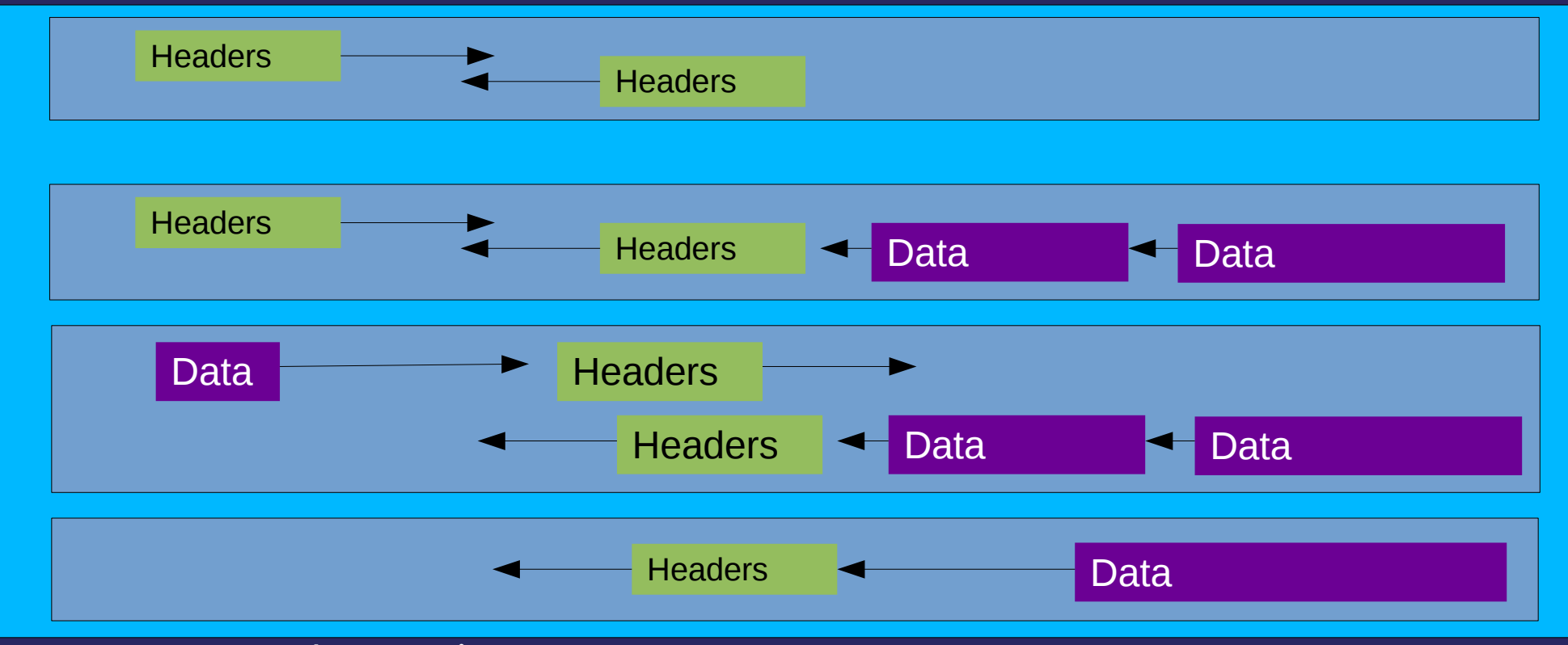

# HTTP/2 : more

- HTTP headers compression
	- $-$  ~ 80 % save
- Request priority
	- Both sides
- Server Push
	- Prevent round trip to get element of a page
	- Faster / better rendering on browsers.

### HTTP/2 With Browsers

- Browser with HTTP/2 and TLS
	- FireFox 34
	- Chrome 40 (with ALPN before was NPN)
	- IE 11
	- Opera and Safari 9
- Stats from docs.trafficserver and ci.trafficserver:
	- 80% is over HTTP/2 (data from 23th of September)
- $\bullet \rightarrow$  go for it now!

## ALPN Client Hello (Firefox)

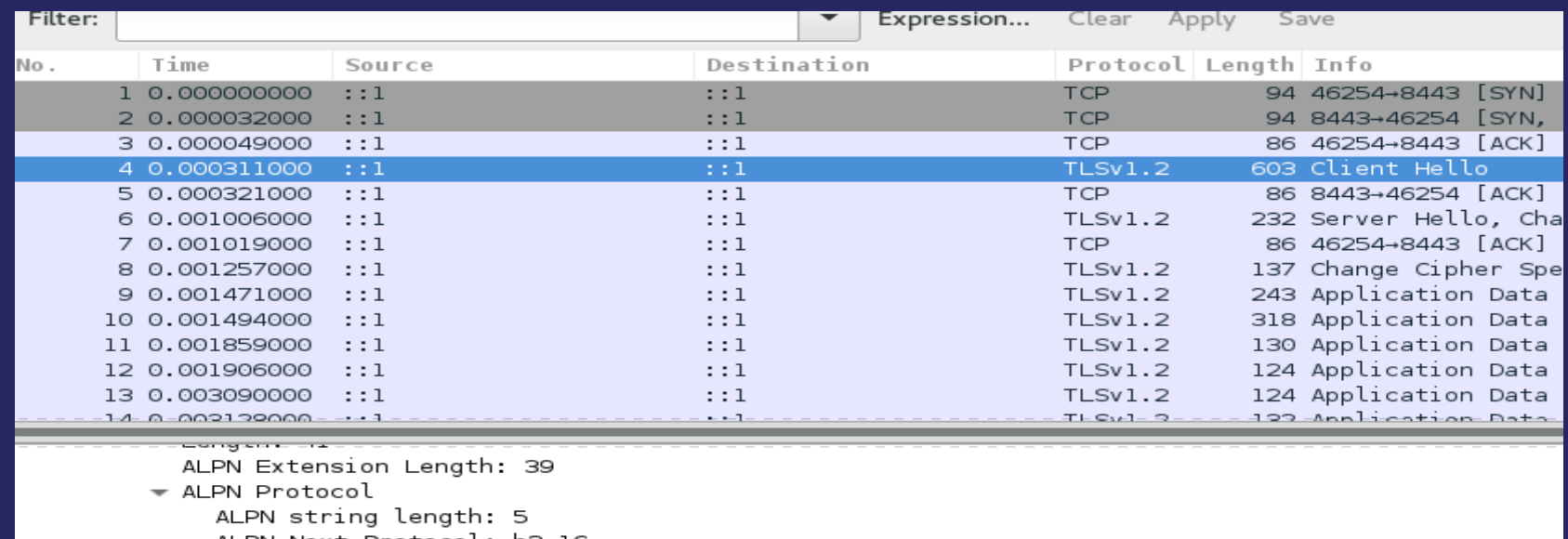

ALPN Next Protocol: h2-16 ALPN string length: 5 ALPN Next Protocol: h2-15 ALPN string length: 5 ALPN Next Protocol: h2-14 ALPN string length: 2 ALPN Next Protocol: h2 ALPN string length: 8 ALPN Next Protocol: spdy/3.1 ALPN string length: 8 ALPN Next Protocol: http/1.1 opeion: etatue roquaet

## ALPN Server Hello (tomcat)

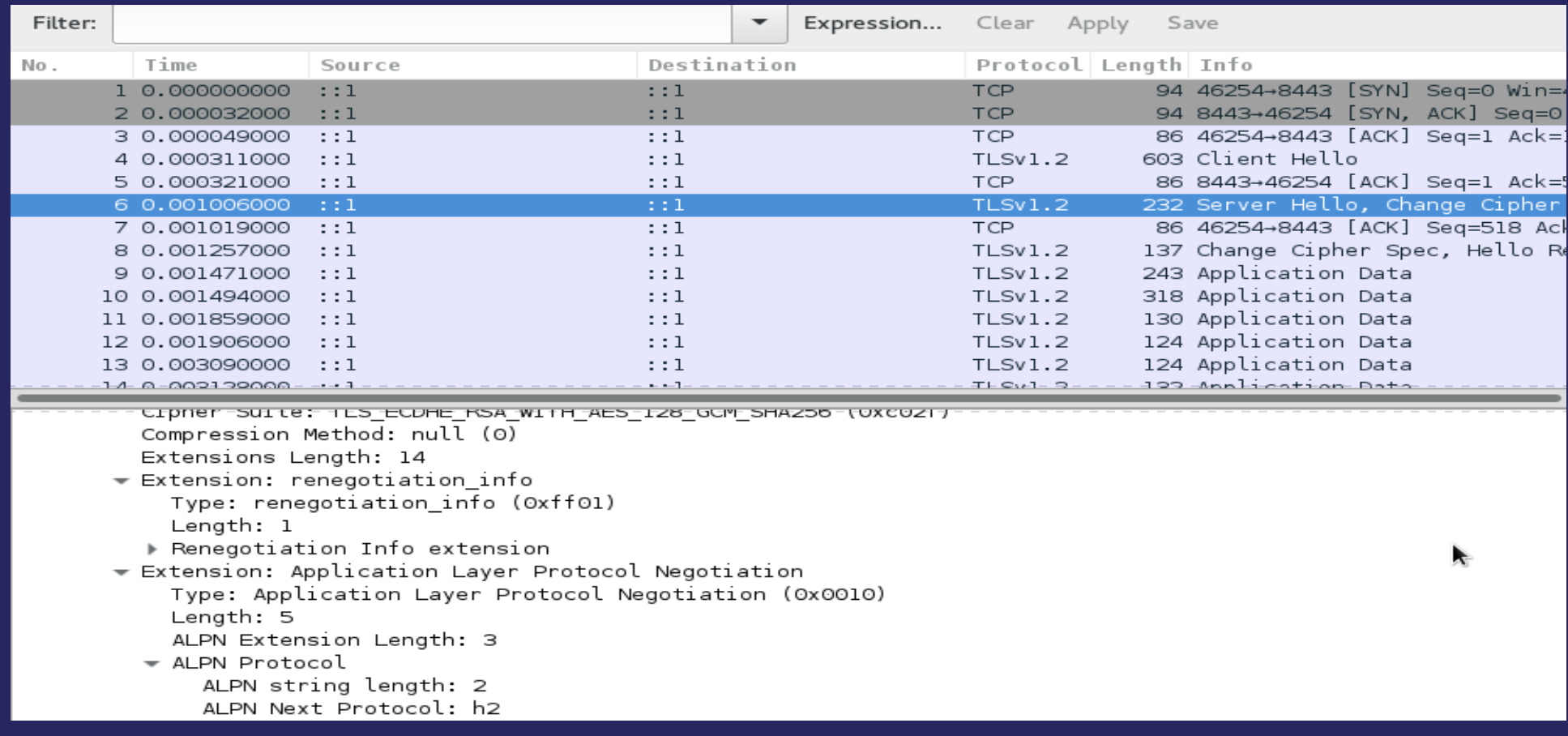

## Requirements

- OpenSSL for our 3 servers
	- At least 1.0.2c
- Tomcat  $(8.5 / \text{trunk})$ 
	- Tomcat-native (1.2.6 / trunk) or java9
- $\cdot$  Httpd (2.4.17 / trunk)
	- HTTP/2 C Library (libnghttp2)
- TrafficServer (since ATS v5.3.2).
	- Nothing except openssl.
- **APACHE**CON North America

### **Status**

- Tomcat (trunk/8.5)
	- Full support / released as stable.
	- Needs servlet 4.0 (JSR 369) for server PUSH API
	- Can't be full JAVA until JDK9 (ALPN support)
- Httpd (available since 2.4.17)
	- Full support (since 2.4.20)
- TrafficServer (since 5.3.0) (flow control 6.1)

**APACHE**CON North America – Priorities (6.2.0) and Server PUSH (7.0.0)

### TC connector server.xml

 <Connector port="8002" scheme="https" SSLEnabled="true" ciphers="TLS\_ECDHE\_RSA\_WITH\_AES\_128\_GCM\_SHA256" SSLCertificateFile="/home/jfclere/CERTS/newcert.pem" SSLCertificateKeyFile="/home/jfclere/CERTS/newkey.txt.pem" protocol="org.apache.coyote.http11.Http11AprProtocol"> <UpgradeProtocol className="org.apache.coyote.http2.Http2Protocol" /> <Connector/>

 <Connector port="8003" protocol="HTTP/1.1" SSLEnabled="true" scheme="https" secure="true" keystoreFile="conf/.keystore" keystorePass="changeit" socket.directBuffer="true" socket.directSslBuffer="true"> <UpgradeProtocol className="org.apache.coyote.http2.Http2Protocol" /> </Connector>

# Tomcat / configuration

In bin/setenv.sh:

LD\_LIBRARY\_PATH=/home/jfclere/tomcat-native/native/.libs export LD\_LIBRARY\_PATH And the libtcnative-1.so linked with openssl-1.0.2c, checking with ldd: libssl.so.1.0.0 => /home/jfclere/OPENSSL-1.0.2c/lib/libssl.so.1.0.0 (0x00007f6ab147b000) libcrypto.so.1.0.0 => /home/jfclere/OPENSSL-1.0.2c/lib/libcrypto.so.1.0.0 (0x00007f6ab1028000) libapr-1.so.0 => /home/jfclere/APR-1.4.x/lib/libapr-1.so.0 (0x00007f6ab0dfa000) Usually the openssl of recent distribution (fedora 23) will work.

### Tomcat / Performances

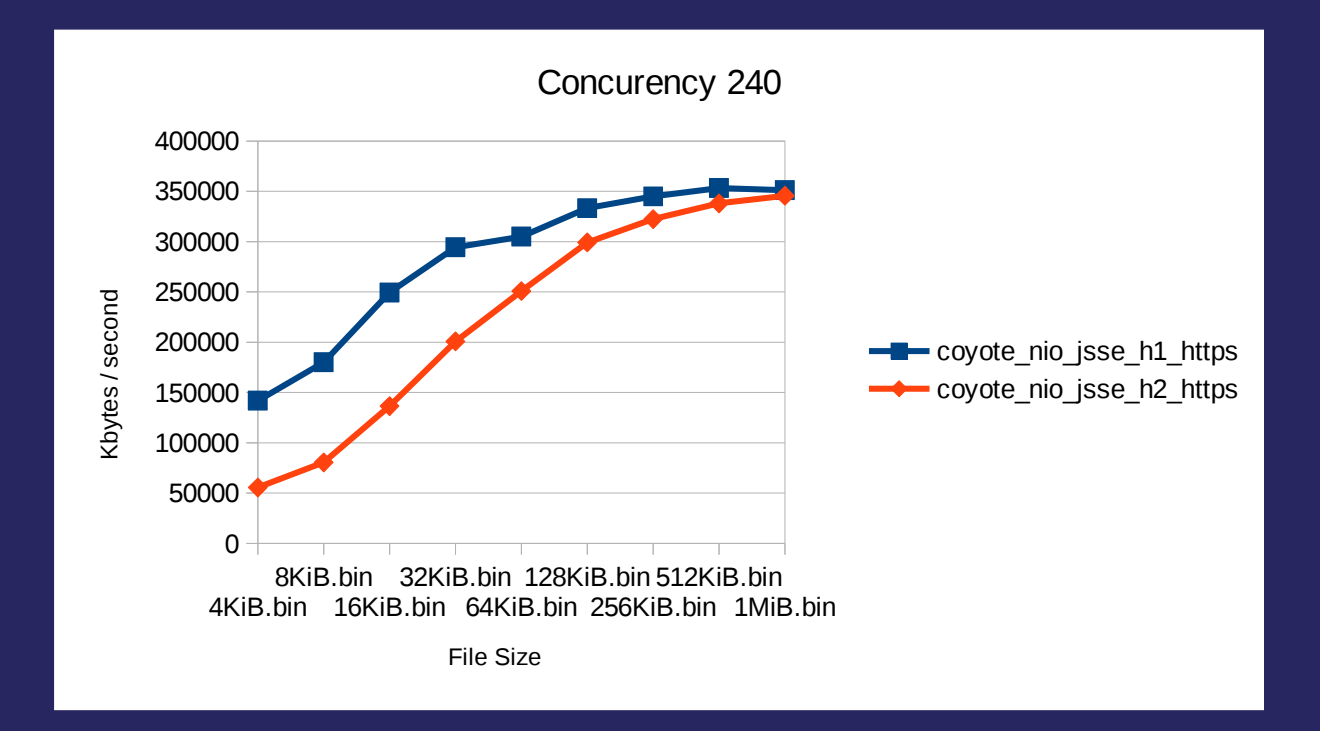

### Tomcat / Performances

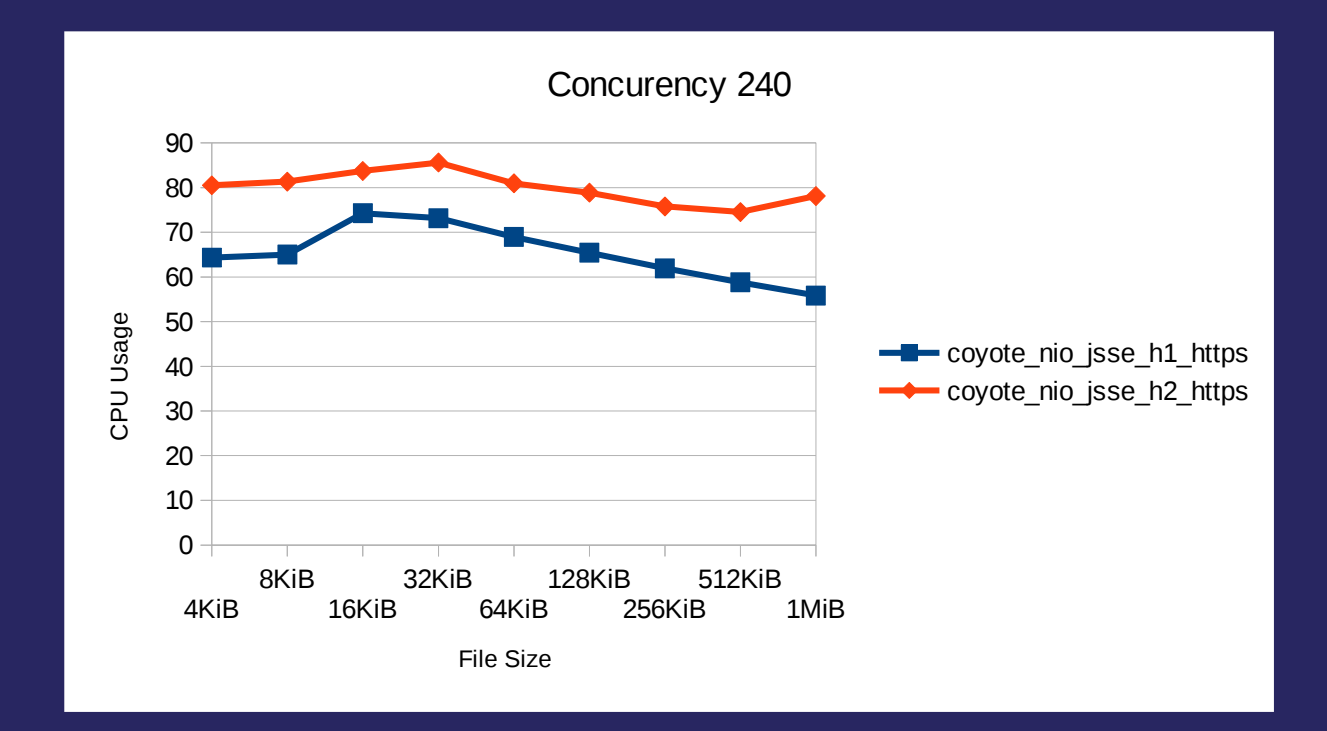

### Tomcat / Demo

- No server push (may be change it: SimpleImagePush)
- Multiplexing
- headers compression
- HTML page:
	- That requires a lot (~1000) of (~4Kbytes) images to render.

# TrafficServer / Configuration

- records.config
	- CONFIG proxy.config.ssl.number.threads INT 0
	- **CONFIG proxy.config.http.server\_ports STRING 8888:ssl**
	- CONFIG proxy.config.url\_remap.pristine\_host\_hdr INT 1
	- CONFIG proxy.config.http2.enabled INT 1
	- CONFIG proxy.config.ssl.TLSv1\_1 INT 1
	- CONFIG proxy.config.ssl.TLSv1\_2 INT 1
- ssl\_multicert.config:
	- **dest\_ip=\* ssl\_cert\_name=newcert.pem ssl\_key\_name=newkey.txt.pem**
- remap.config:
	- **map / http://127.0.0.1:8080**
- ip\_allow.config:
	- src\_ip=**192.168.1.38** action=ip\_allow method=ALL
	- src\_ip=::-ffff:ffff:ffff:ffff:ffff:ffff:ffff:ffff action=ip\_allow method=ALL

## TrafficServer / Demo

- Like tomcat one
- Uses http/1.1 tomcat nio connector on 8080 as back-end.

# HTTPd / Configuration

• httpd.conf:

**LoadModule h2\_module modules/mod\_h2.so**

Listen 8006

<VirtualHost \*:8006>

**Protocols h2 http/1.1**

**ProtocolsHonorOrder on**

SSLEngine on

SSLCertificateFile "/home/jfclere/CERTS/newcert.pem"

SSLCertificateKeyFile "/home/jfclere/CERTS/newkey.pem"

SSLCACertificateFile "/etc/pki/CA/cacert.pem"

</VirtualHost>

### HTTPd / Performances

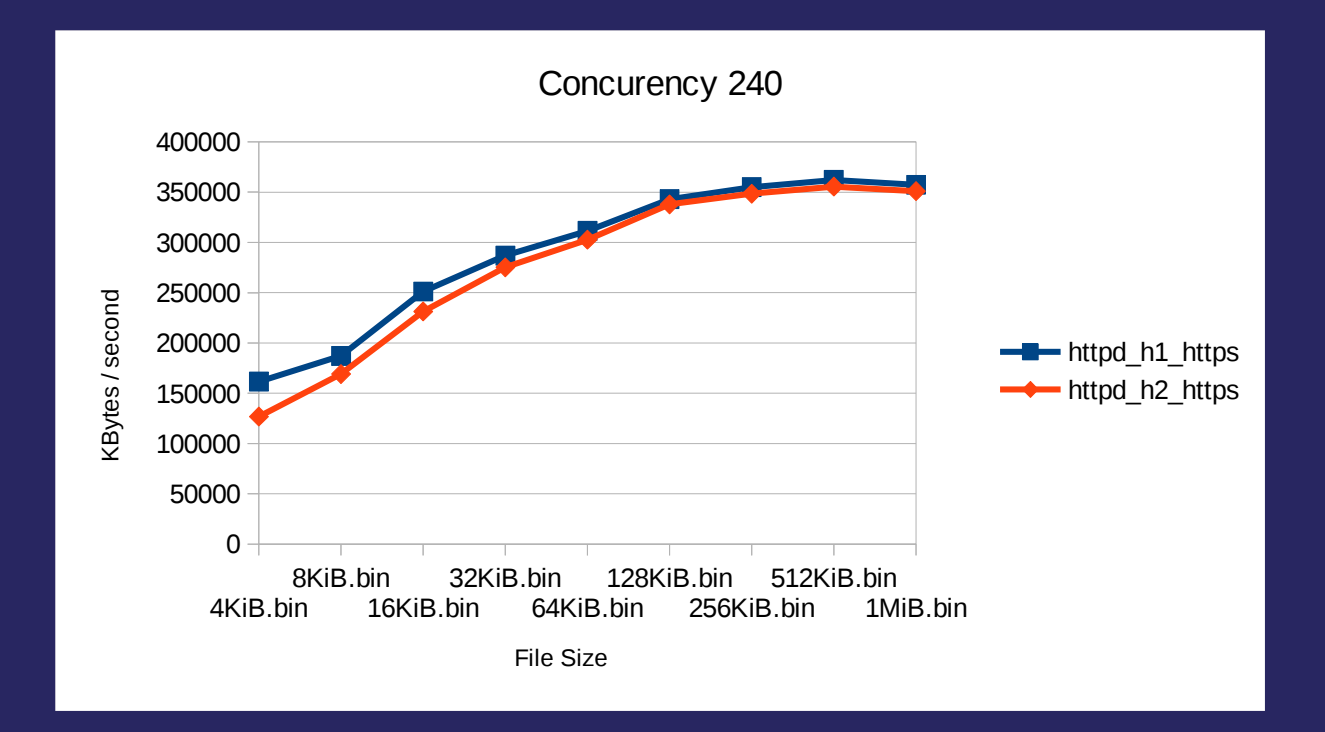

### HTTPd / Performances

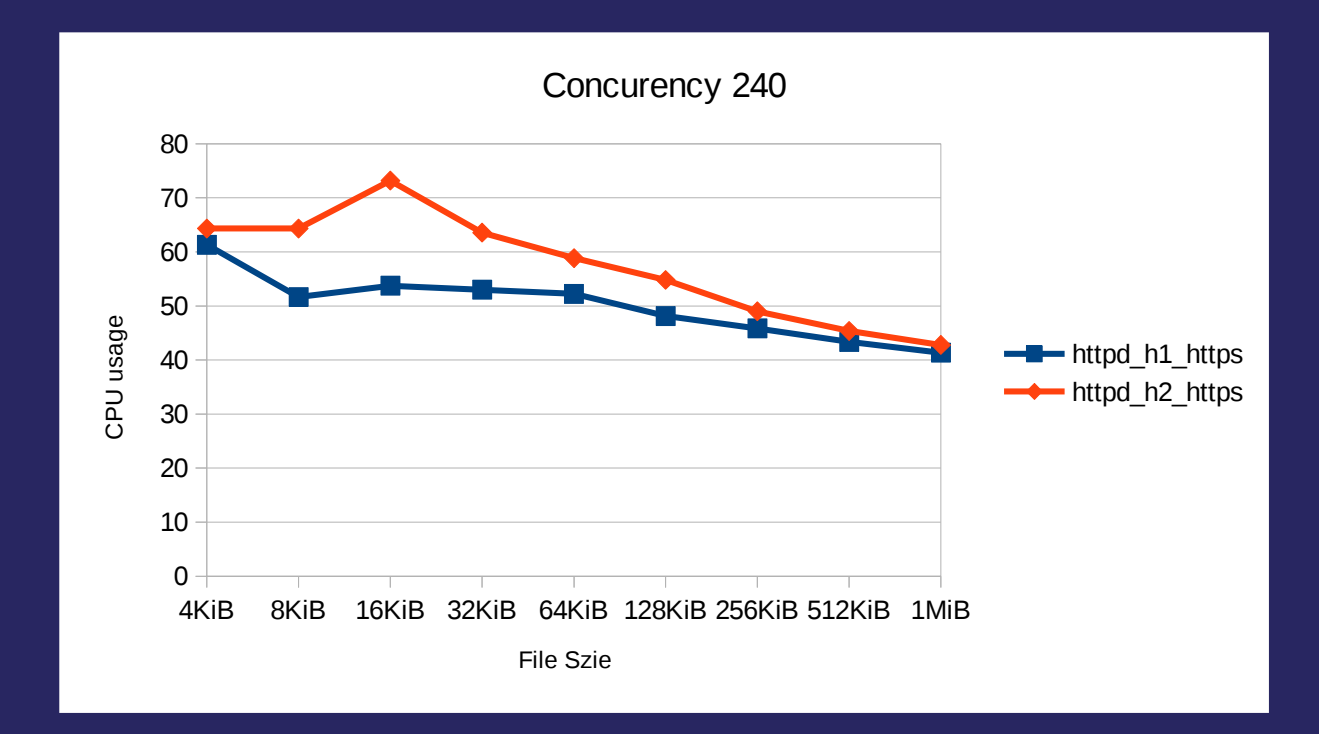

# HTTPd / Configuration proxy

• httpd.conf:

**LoadModule http2\_module modules/mod\_http2.so LoadModule proxy\_http2\_module modules/mod\_proxy\_http2.so** Listen 8006 <VirtualHost \*:8006> **Protocols h2 http/1.1 ProtocolsHonorOrder on** SSLEngine on … **ProxyPass "/" "h2c://localhost:8003/"** </VirtualHost>

# HTTPd / Demo

- Like the tomcat one:
	- htdocs/http2.html
	- htdocs/images/ the images.

# Mod\_h2 improvements

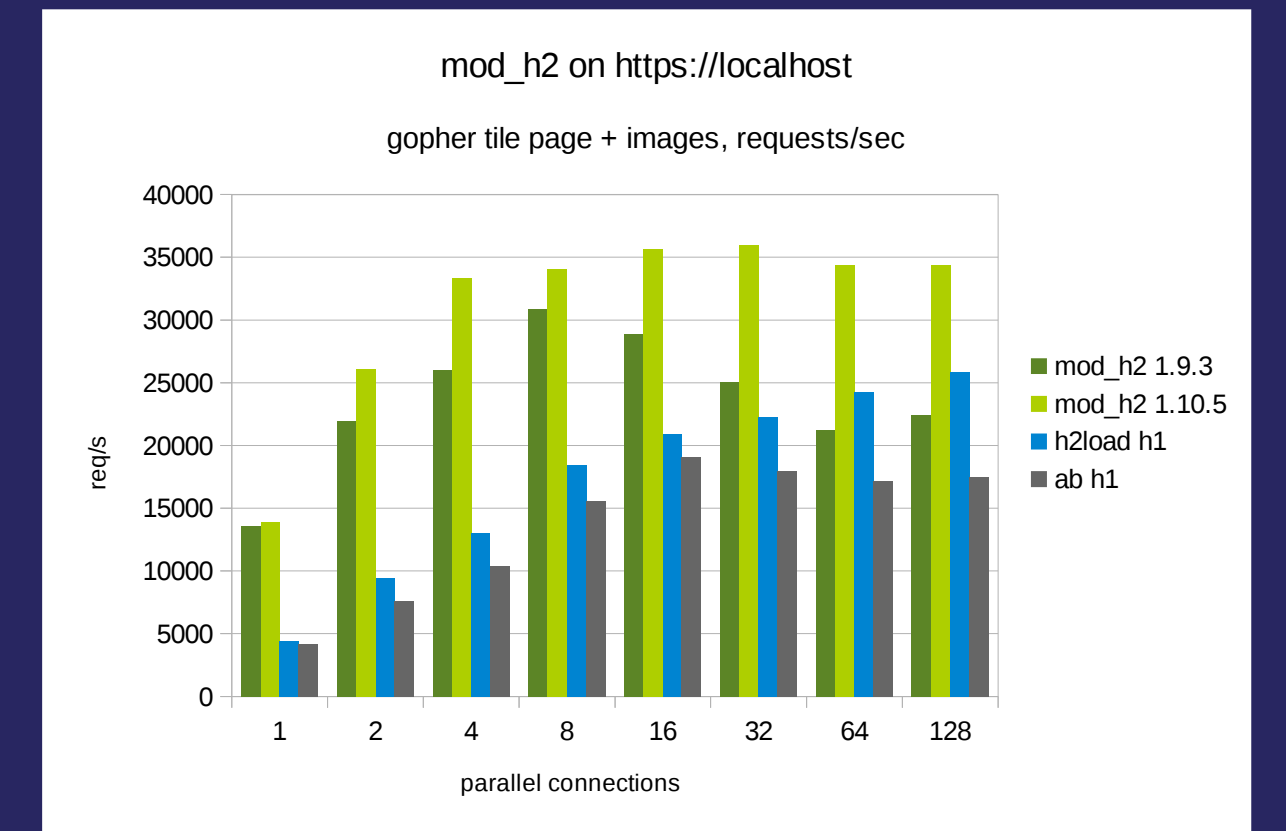

# HTTP/2 ready?

### • Conclusion:

- Using HTTP/2 without PUSH is already good.
- "safer" crypto is good but expensive.
- No need to rewrite application to get the gains.

# GO FOR IT

Questions? Thank you!

- [jfclere@gmail.com](mailto:jfclere@gmail.com)
- [users@tomcat.apache.org](mailto:users@tomcat.apache.org)
- [users@httpd.apache.org](mailto:users@httpd.apache.org)
- [users@trafficserver.apache.org](mailto:users@trafficserver.apache.org)
- <https://http2.github.io/>
- Demo generator:
	- https://github.com/jfclere/h2\_demos

### **THANK YOU**

**Jean-Frederic Clere**

**@jfclere**

**jfclere@gmail.com**